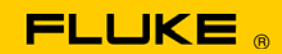

# **Instrument Security Procedures**

### **Model:**

Fluke 6100B Fluke 6101B

### **Product Name:**

6100B Electrical Power Standard Master 6101B Electrical Power Standard Auxiliary

#### **Instrument Description:**

The 6100B is a signal source that provides very high accuracy, complex wave shape signals that have a defined harmonic content to be used in the calibration and adjustment of electrical power and energy measuring equipment

## **Memory Description:**

The 6100B has an industrial PC with the following memory storage:

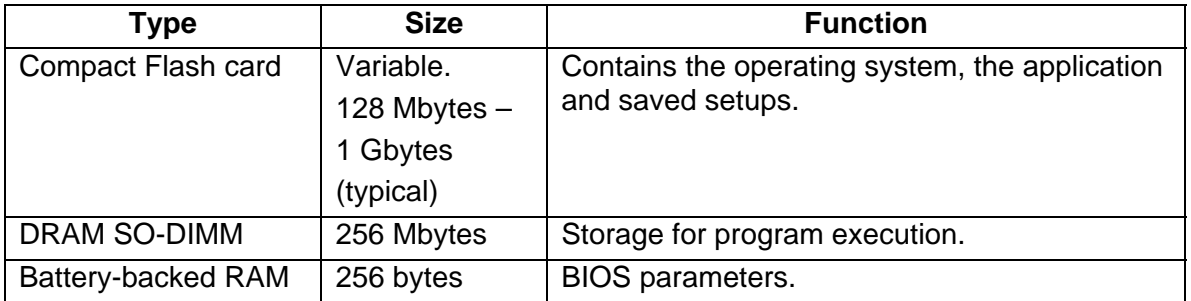

The 6100B and 6101B have a DSP control board with the following memory storage:

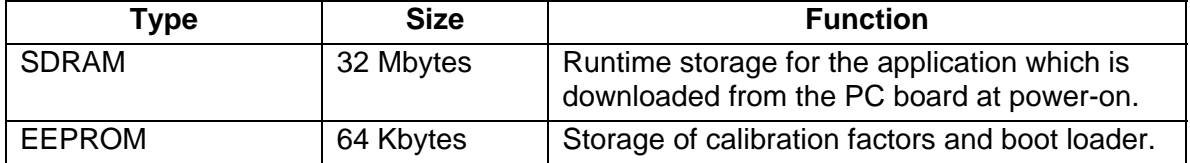

# **Memory Cleaning Instructions:**

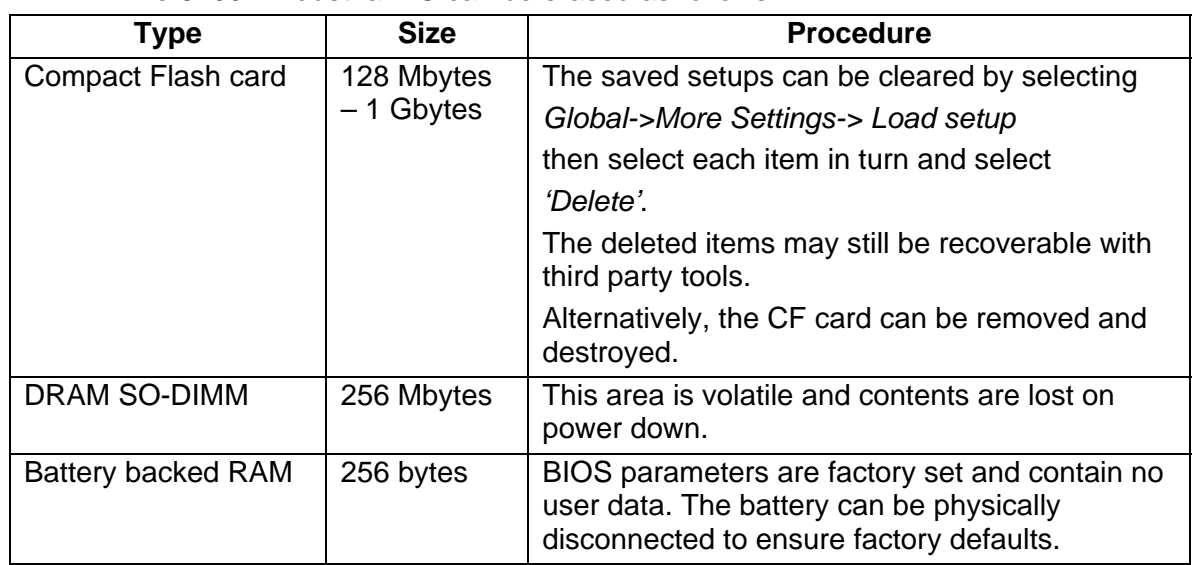

The 6100B industrial PC can be erased as follows:

The 6100B and 6101B DSP control board can be erased as follows

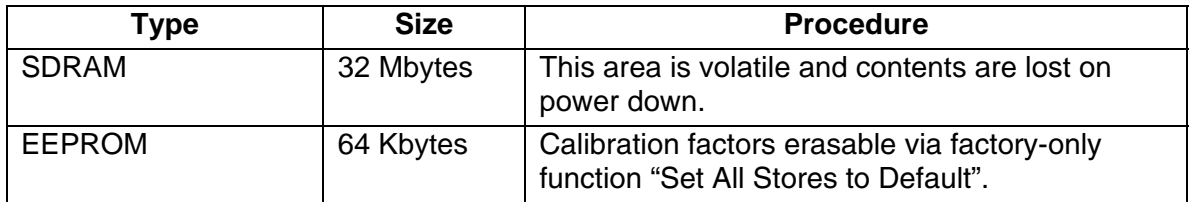